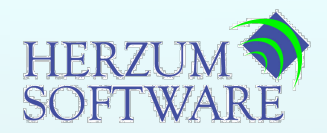

# *Resource Description Framework and Web Ontology Language*

**RDF / OWL**

**Copyright © 2006 Herzum Software LLC - All Rights Reserved**

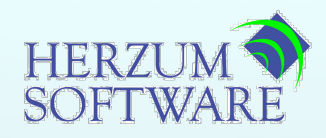

- **W3C standard http://www.w3.org/RDF/**
- **A language for describing** *resources*
- ◆ Able to describe any data structure of arbitrary **complexity**
- **Heritage in Description Logic systems**
- **The basis of the Semantic Web**

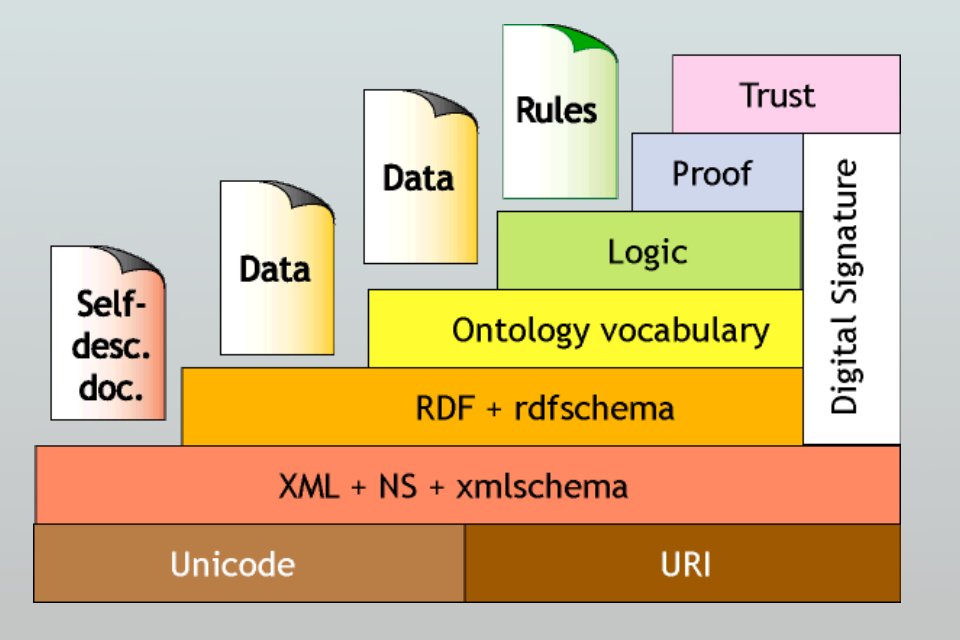

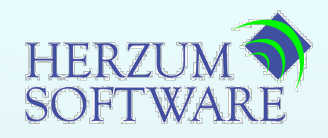

#### **RDF** *describes* **resources**

 **PersonA:** *first name = "Fred" surname = "Flintstone" lives in = "Bedrock" friends with = PersonB*

#### **Resources can be** *anything*

- **u** documents
- **network services**
- **computers**
- **people**
- **locations**
- *etc.*

# ◆ Resources are identified by URI (URL or URN)

◆ RDF is defined with an "Open World" assumption

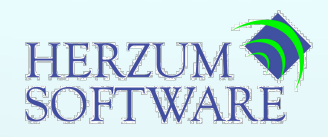

- **Original intent of RDF was to describe resources (metadata) which were accessible through other programs.**
	- **Properties of resources**
	- **Links between resources**
- ◆ RDF is flexible enough to describe *any* data structure.
- ◆ More useful for describing free-form data. Often called *Schema-less.*
- **Consistent records are more efficient in an RDBMS.**

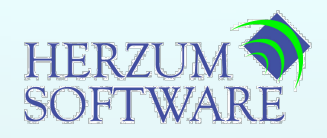

- ◆ RDF is formed by a set of statements, of the form:
	- **(subject, predicate, object)**

(people:FF, people:hasName, "*Fred Flintstone*") (people:BR, people:hasName, "*Barney Rubble*") (people:FF, people:hasFriend, people:BR)

- ◆ Subjects may be a:
	- **URI**
	- *blank node* **(a node without an identifier)**
- **Predicates can only be URIs**
- **Objects may be a:**
	- **URI**
	- *blank node*
	- Literal (String, number, date, ...)

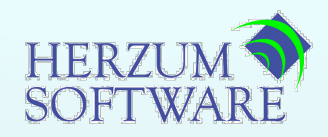

- **Treats** *subjects* **and** *objects* **as nodes in a graph, with**  *predicates* **as the connecting edges**
- **Useful to conceptualize simple structures**

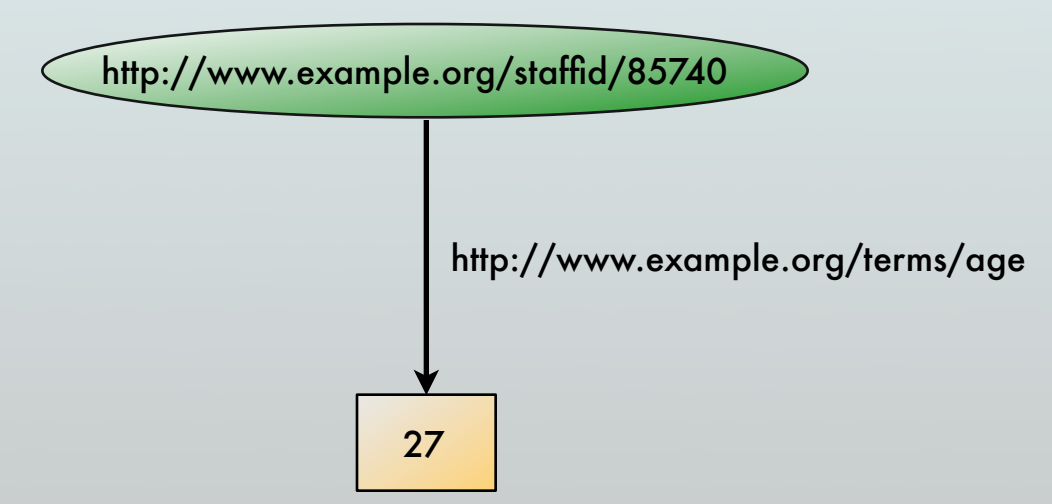

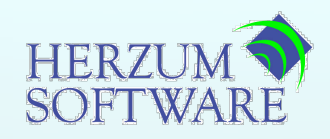

- **Treats** *subjects* **and** *objects* **as nodes in a graph, with**  *predicates* **as the connecting edges**
- **Useful to conceptualize simple structures**

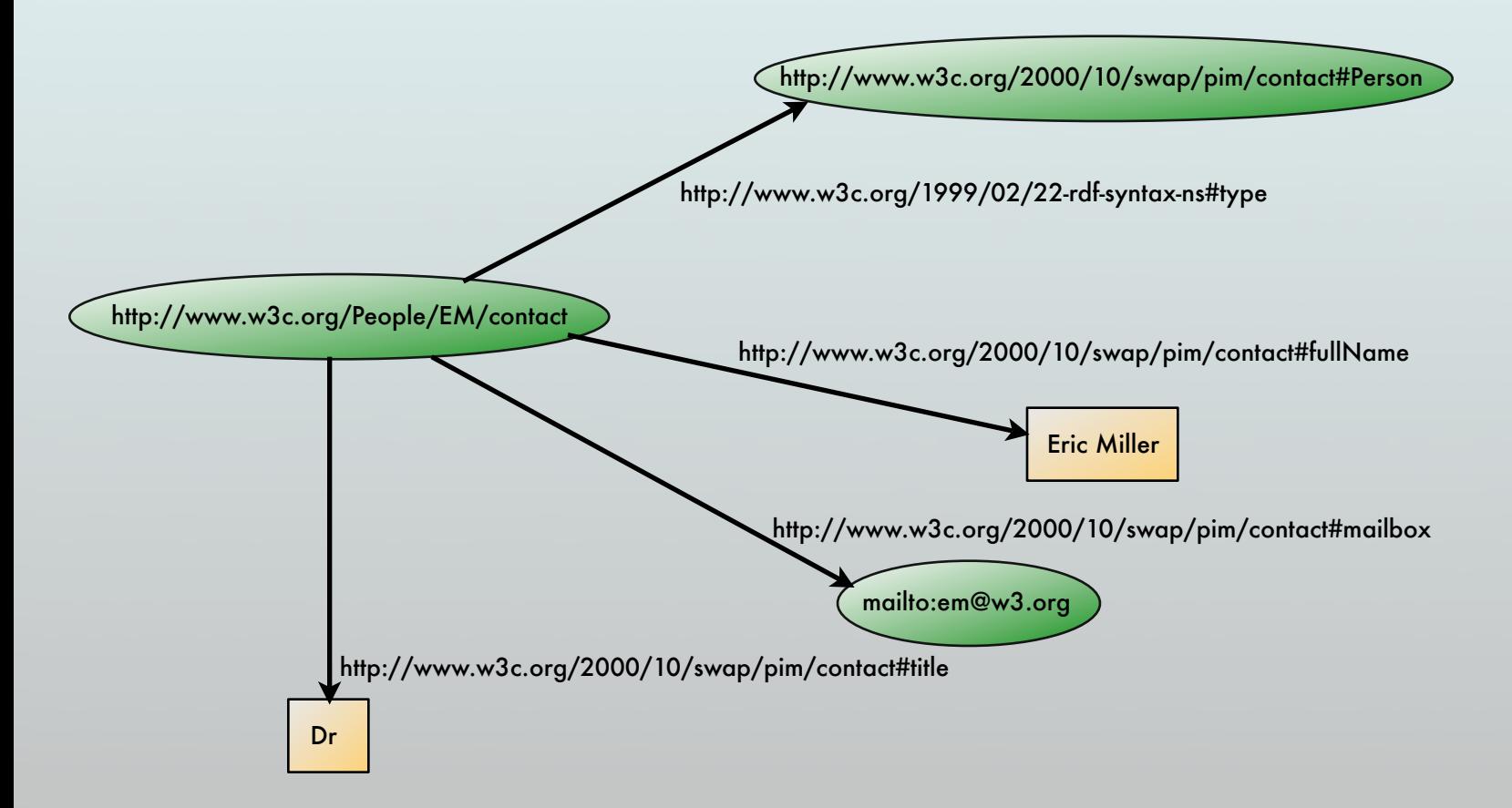

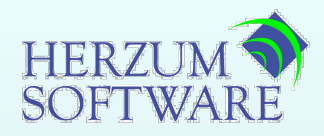

- **Most common encoding**
- ◆ Often mistaken as RDF
- **Efficient, but difficult to learn**

<?xml version="1.0"?> <rdf:RDF xmlns:rdf="http://www.w3.org/1999/02/22-rdf-syntax-ns#" xmlns:contact="http://www.w3.org/2000/10/swap/pim/contact#">

```
 <contact:Person rdf:about="http://www.w3.org/People/EM/contact#me">
  <contact:fullName>Eric Miller</contact:fullName>
   <contact:mailbox rdf:resource="mailto:em@w3.org"/>
  <contact:personalTitle>Dr.</contact:personalTitle> 
 </contact:Person>
```
</rdf:RDF>

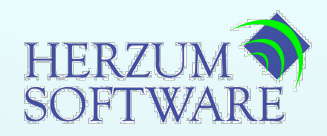

$$
\bullet \ \mathsf{N3}
$$

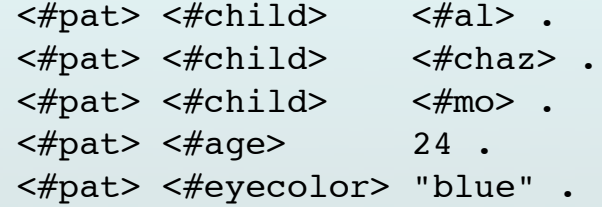

## **N-Triples**

**Fixed subset of N3** 

# **Turtle (Terse RDF Triple Language) Extension of N-Triples**

<http://www.w3.org/TR/rdf-syntax-grammar> <http://purl.org/dc/elements/1.1/title> "RDF/ XML Syntax Specification (Revised)" .

<http://www.w3.org/TR/rdf-syntax-grammar> <http://example.org/stuff/1.0/editor> \_:123 .

\_:123 <http://example.org/stuff/1.0/fullname> "Dave Beckett" .

\_:123 <http://example.org/stuff/1.0/homePage> <http://purl.org/net/dajobe/> .

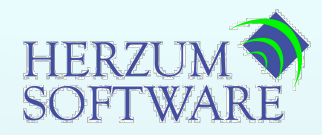

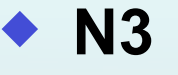

```
<#pat> <#child> <#al>, <#chaz>, <#mo> ;
      <\#age> 24;
       <#eyecolor> "blue" .
```
# **N-Triples**

**Fixed subset of N3** 

## **Turtle (Terse RDF Triple Language) Extension of N-Triples**

```
@prefix rdf: <http://www.w3.org/1999/02/22-rdf-syntax-ns#> .
@prefix dc: <http://purl.org/dc/elements/1.1/> .
@prefix ex: <http://example.org/stuff/1.0/> .
```

```
<http://www.w3.org/TR/rdf-syntax-grammar>
   dc:title "RDF/XML Syntax Specification (Revised)" ;
  ex:editor [
     ex:fullname "Dave Beckett";
    ex:homePage <http://purl.org/net/dajobe/>
   ] .
```
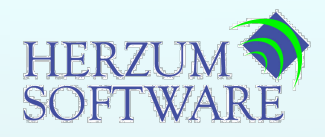

**Provides structure to RDF documents**

# **Defines types with** rdf:type**:**

rdfs:Class rdfs:subClassOf rdfs:Property rdfs:subPropertyOf

```
<contact:em> <rdf:type> <contact:Person> .
<contact:Person> <rdf:type> <rdfs:Class> .
```
#### **Defines domains and ranges:**

```
<contact:surname> <rdfs:domain> <contact:Person> .
<contact:surname> <rdfs:range> <xsd:string> .
<contact:knows> <rdfs:domain> <contact:Person> .
<contact:knows> <rdfs:range> <contact:Person> .
```
## **Defines Containers and Collections:**

```
<rdf:Description rdf:about="http://example.org/courses/6.001">
    <s:students>
       <rdf:Bag>
          <rdf:li rdf:resource="http://example.org/students/Amy"/>
          <rdf:li rdf:resource="http://example.org/students/Mohamed"/>
          <rdf:li rdf:resource="http://example.org/students/Johann"/>
          <rdf:li rdf:resource="http://example.org/students/Maria"/>
          <rdf:li rdf:resource="http://example.org/students/Phuong"/>
      \langlerdf:Bag>
    </s:students>
</rdf:Description>
```
**Copyright © 2006 Herzum Software LLC - All Rights Reserved**

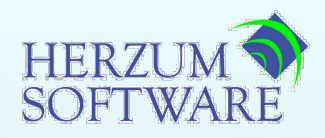

- **Various levels of functionality:**
	- **OWL Lite**
	- **D** OWL DL
	- **D** OWL Full
- ◆ RDFS was released as "that part of OWL that everyone **could agree to"**
- **Introduces class and object relations**
	- owl:sameAs owl:disjointWith owl:oneOf owl:intersectionOf owl:unionOf owl:complementOf

## **Introduces properties of properties**

 owl:inverseOf owl:TransitiveProperty owl:FunctionalProperty owl:InverseFunctionalProperty owl:SymmetricProperty

# **Introduces property restriction classes**

 owl:cardinality (min/max) owl:allValuesFrom owl:someValuesFrom owl:hasValue

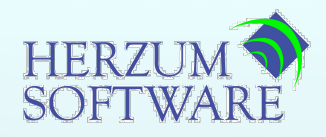

- ◆ OWL still uses RDF syntax
- **Open World model**

#### **Can provide inferred RDF statements**

<contact:hasFriend> <rdf:type> <owl:SymmetricProperty> . <contact:FF> <contact:hasFriend> <contact:BR> .

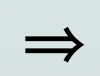

<contact:hasFriend> <rdf:type> <owl:ObjectProperty> . <contact:BR> <contact:hasFriend> <contact:FF> .

#### **Can check for inconsistencies**

```
<person:Parent> <rdf:type> <owl:Class> .
<person:Male> <rdf:type> <owl:Class> .
<person:Female> <rdf:type> <owl:Class> .
<person:Male> <owl:disjointWith> <person:Female> .
```

```
<person:Father> <owl:IntersectionOf> <_:blank1> .
<_:blank1> <rdf:type> <rdf:List> .
<_:blank1> <rdf:first> <person:Male> .
<_:blank1> <rdf:rest> <_:blank2> .
<_:blank2> <rdf:first> <person:Parent> .
<_:blank2> <rdf:rest> <rdf:nil>;
```

```
<person:Wilma> <rdf:type> <person:Female> .
<person:Wilma> <rdf:type> <owl:Father> .
```
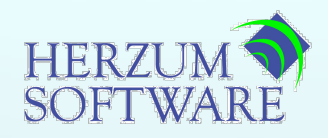

- **OWL still uses RDF syntax**
- **Open World model**

#### **Can provide inferred RDF statements** SymmetricProperty(hasFriend) hasFriend(FF,BR)

 **Can check for inconsistencies**  $\Rightarrow$ ObjectProperty(hasFriend) hasFriend(BR,FF)

> Class(Parent) Class(Male) Class(Female) disjointWith(Male,Female)

 $Father \leftarrow IntersectionOf(Male, Parent)$ 

Female(Wilma) Father(Wilma)

**Copyright © 2006 Herzum Software LLC - All Rights Reserved**

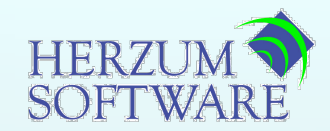

C(x) 㱺 <x> <rdf:type> <C> P(x,y) 㱺 <x> <P> <y> P(x,y,z) 㱺 <x> <P> <\_:blank1> <\_:blank1> <rdf:first> <y> <\_:blank1> <rdf:rest> <\_:blank2> <\_:blank2> <rdf:first> <z> <\_:blank2> <rdf:rest> <rdf:nil> *or* <\_:blank1> <rdf:type> <P> <\_:blank1> <rdf:first> <x> <\_:blank1> <rdf:rest> <\_:blank2> <\_:blank2> <rdf:first> <y> <\_:blank2> <rdf:rest> <\_:blank3> <\_:blank3> <rdf:first> <z> <\_:blank3> <rdf:rest> <rdf:nil>

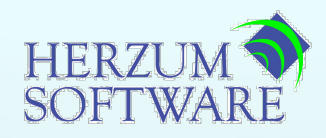

- ◆ Previous languages
	- **RDQL (Jena, Sesame)**
	- **iTQL (Kowari, Mulgara)**
- **New Standard: SPARQL**
	- **<u><b>E** similar to RDQL and iTQL</u>
	- **Subset of iTQL is SPARQL compatible**
- **All languages are SQL-like**
	- **SELECT clause**
	- **FROM clause**
	- **E** WHERE clause
- **Principal difference is in WHERE constraints:**
	- **SPARQL: bind variable names to column position**
	- **SQL: existing variable bindings, select on variable values**

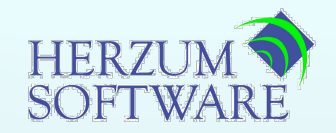

```
select $x
from <myGraph>
where $x <rdf:type> <hs:Employee>
   and $x <hs:firstName> "Peter"
```

```
select $property $value
from <myGraph>
where $obj <rdf:type> <hs:MyClass>
   and $obj $key "keyvalue"
  and $key <rdf:type> <owl:InverseFunctionalProperty>
   and $obj $property $value
```
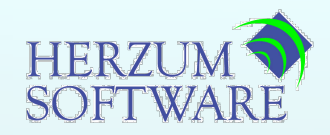

<contact:hasFriend> <rdf:type> <owl:SymmetricProperty> . <contact:FF> <contact:hasFriend> <contact:BR> .

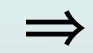

 $\implies$  <contact:BR> <contact:hasFriend> <contact:FF> .

#### insert

```
select $o2 $pred $o1
 from <myGraph>
where $pred <rdf:type> <owl:SymmetricProperty>
    and $o1 $pred $o2
into <myGraph>
```
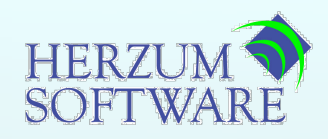

#### ◆ RDF and OWL standards

- **http://www.w3.org/RDF/**
- **http://www.w3.org/2004/OWL/**
- **http://www.w3.org/TR/rdf-sparql-query/**
- **All linked from http://www.w3.org/**
- **Open Source Mulgara RDF data store**
	- **http://mulgara.org/**